## **环境保护署**

## **路边回收桶**

## **如何下载及使用「咪嘥嘢」应用程式?**

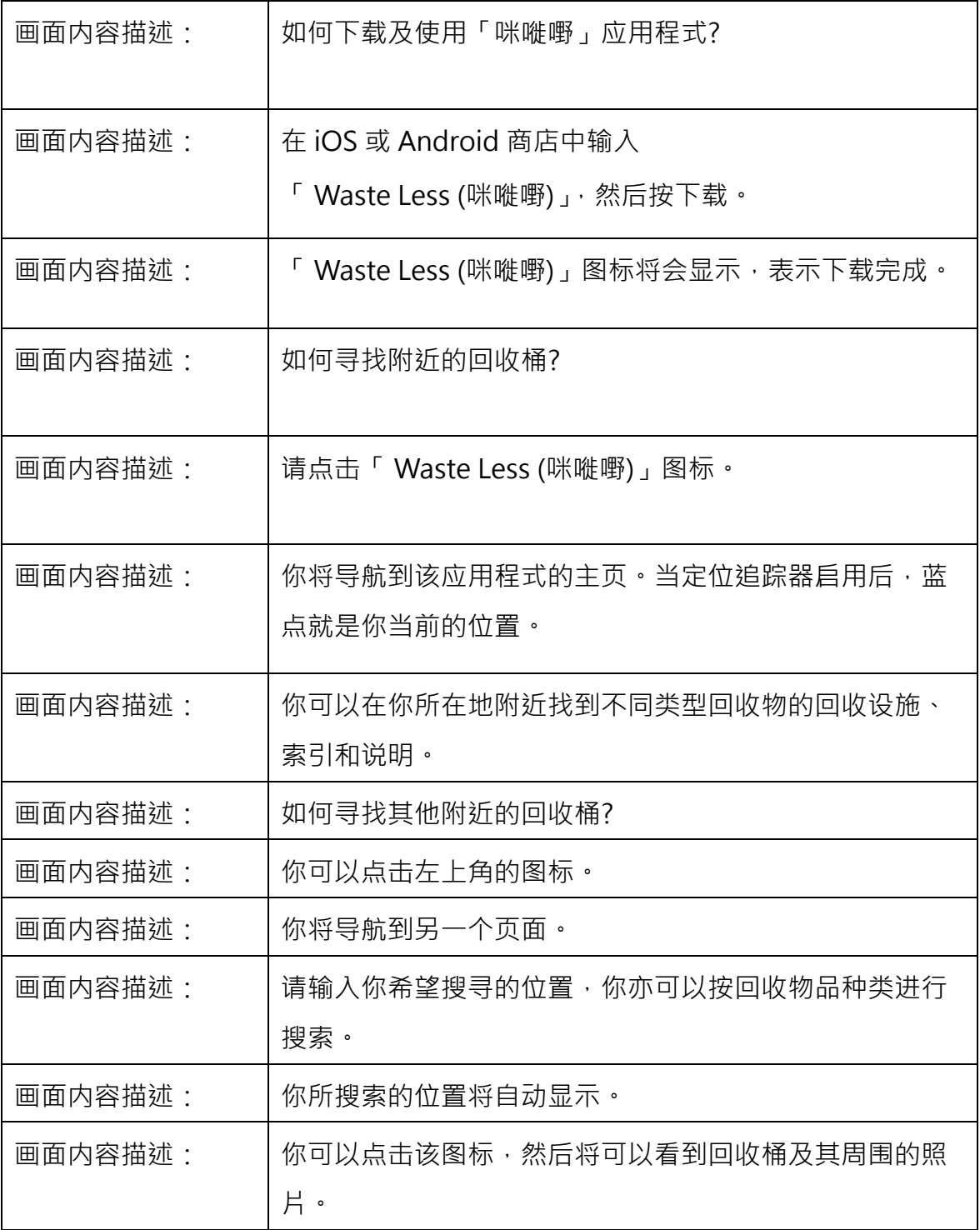